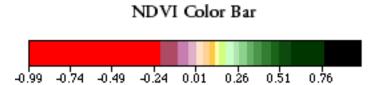

Because of color variations between monitors and printers, use this color bar as a guide for interpreting these images.

Exercise 1: Question 15

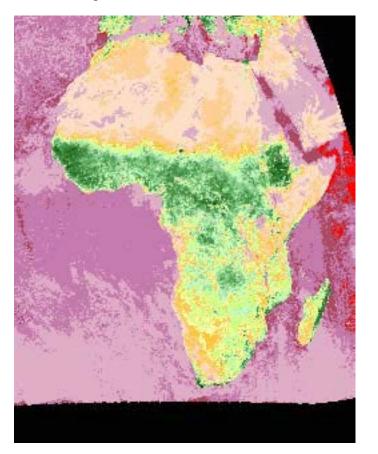

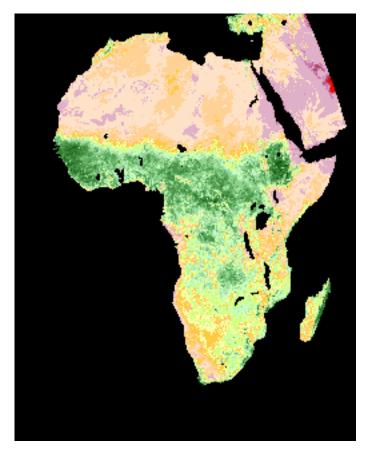

Exercise 2: Question 1

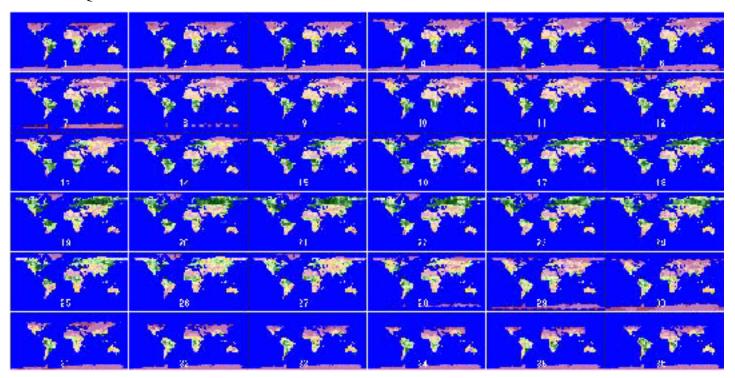

Exercise 3: Question 1

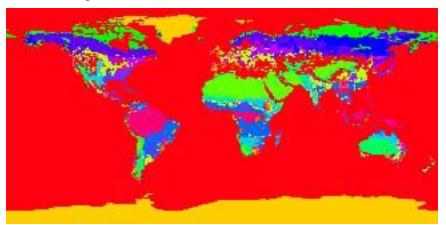

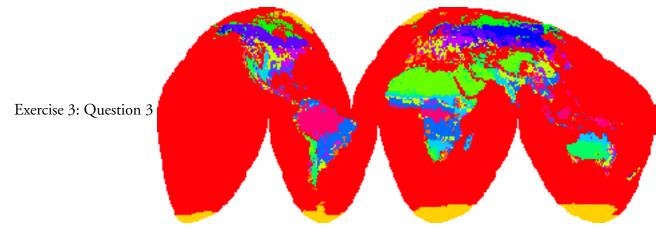

Exercise 4: Question 1

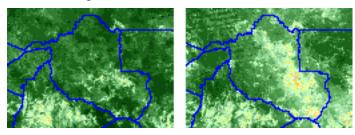

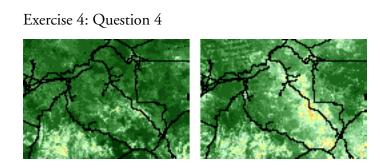

Exercise 4: Question 3

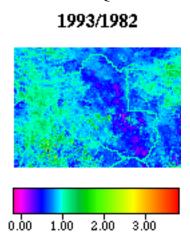

Exercise 5: Question 3

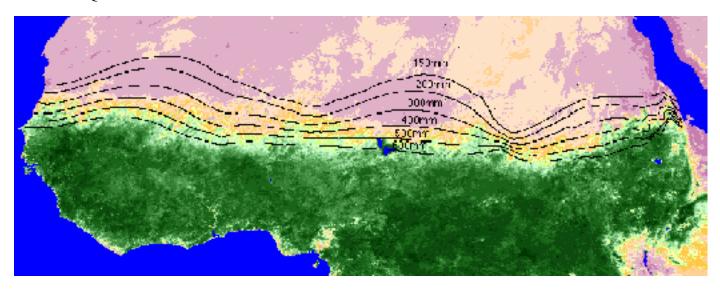

0.17

0.05

).25

0 27

Exercise 5: Question 10

Sahe18D 0.510.26sile 6.5 0.28

0 **15** 

0.17

11.6

Exercise 5: Question 11

(0.

008

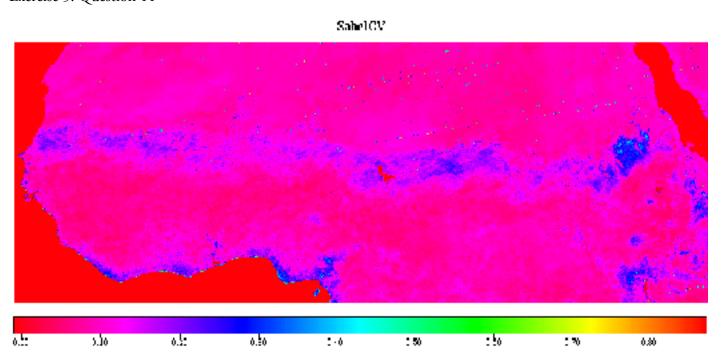

Exercise 5: Question 12

Sept84-SeptMean

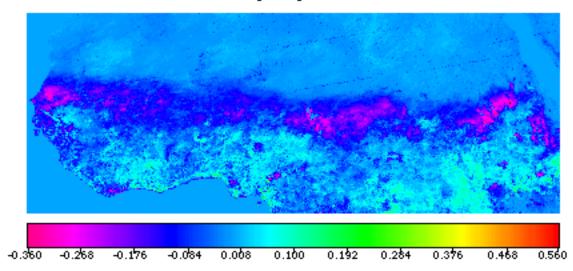

Exercise 6: Question 1

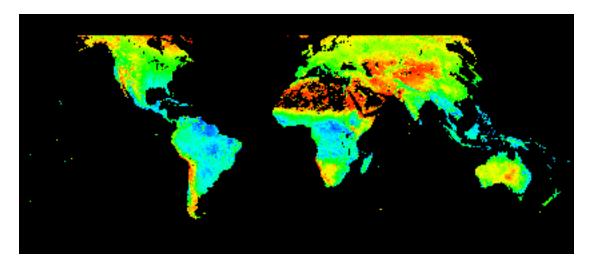

Exercise 6: Question 3

NPP Simple.TIF

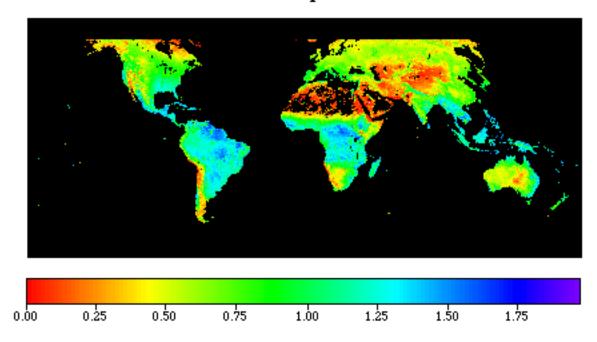

Exercise 6: Question 5

NPP Assigned TIF

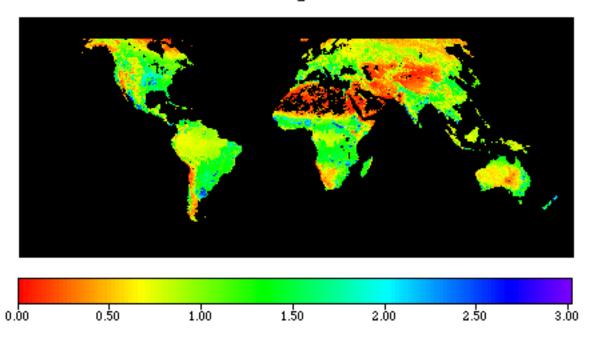

Exercise 6: Question 6

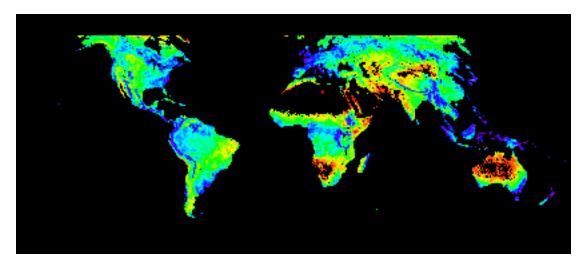

Exercise 6: Question 9 (first of three images)

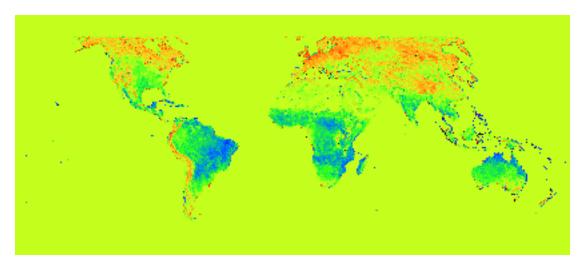

Exercise 6: Question 9 (second of three images)

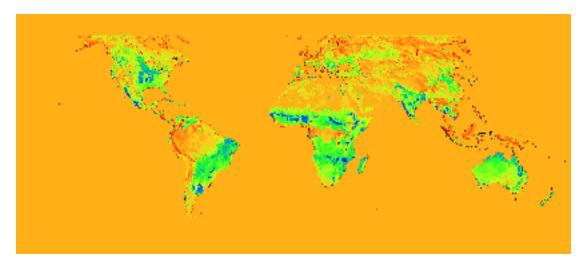

Exercise 6: Question 9 (third of three images)

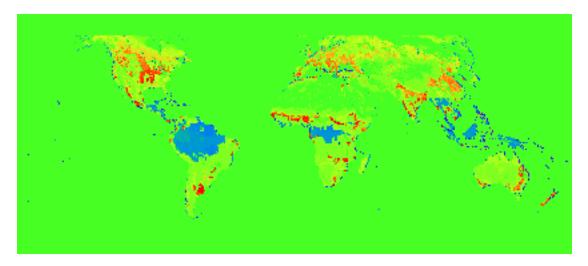